## **Задача B. Четные элементы**

Выведите все четные элементы списка.

Входные данные Вводится список чисел. Все числа списка находятся на одной строке.

Выходные данные Выведите ответ на задачу.

Примеры входные данные 1 2 2 3 3 3 4

выходные данные 2 2 4

 $A=[]$ for i in range(int(input())): A.append(int(input())) for i in range(len(A)): if  $A[i] \% 2 == 0$ : print(A[i],end='')

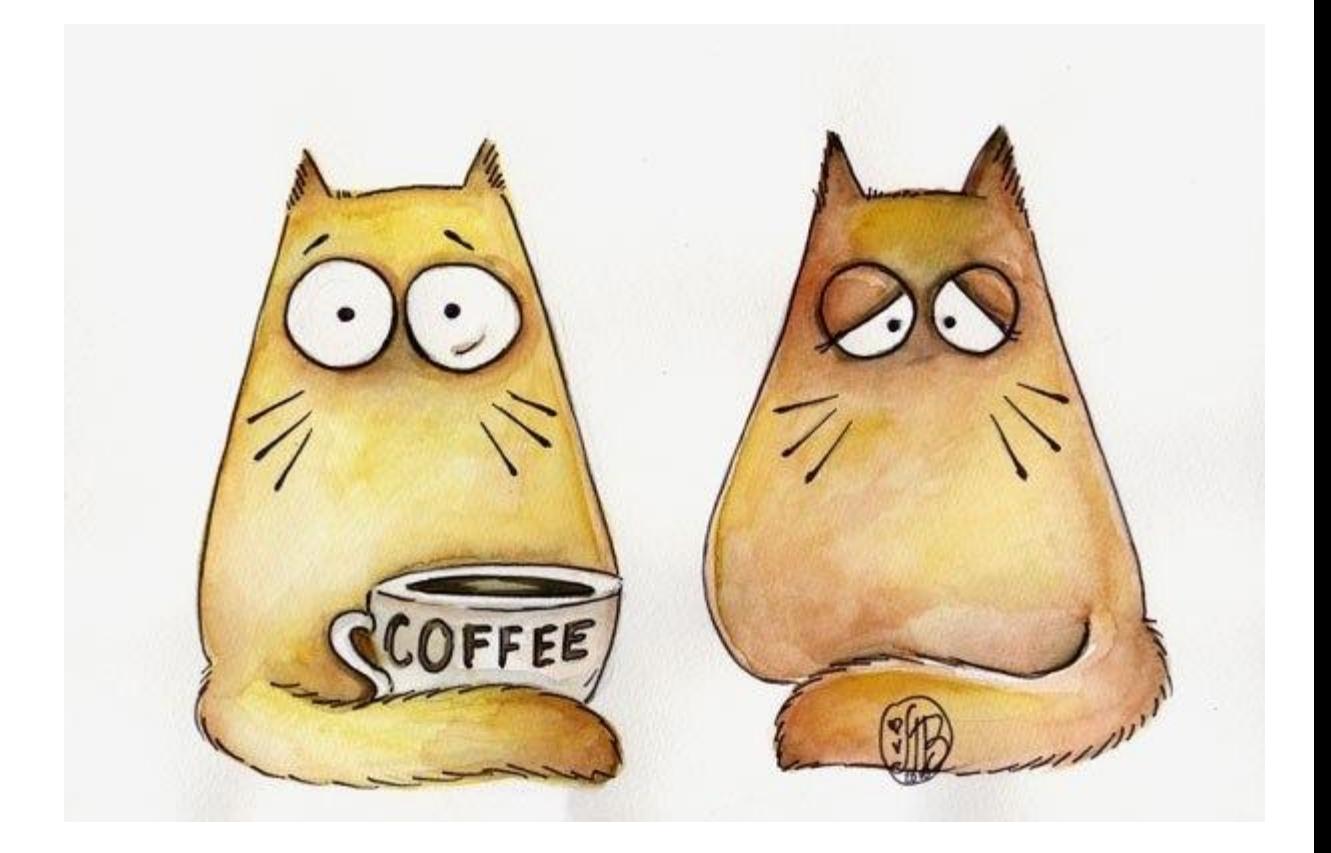